#### Imaging Tutorial Z Canis Major (or Z CMa)

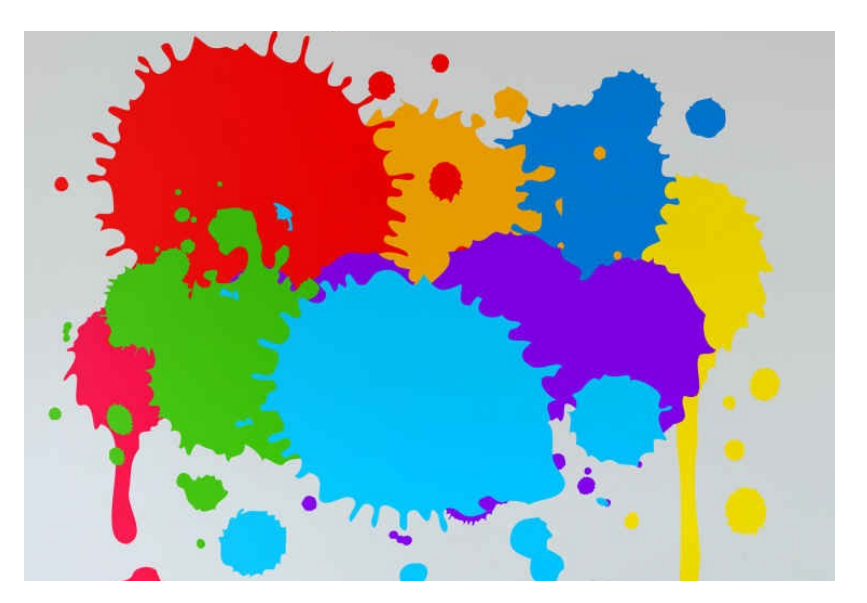

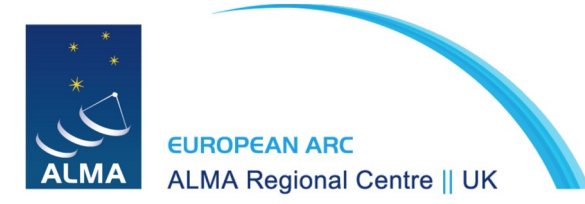

Ana Karla Díaz-Rodríguez

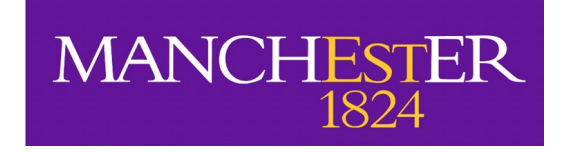

# Z CMa

- Pre-main sequence binary system
- Herbig Be star + FU Orionis object
- Distance: 1125 pc
- Separation:  $\sim$ 100 au (0.1")
- Systemic velocity V<sub>LSR</sub>~ 14 km/s
- Both components drive molecular outflows

## ALMA Data

- Project 2018.1.01131.S (March  $14^{\text{th}}$ , 2019)
- Band 6 ( $\sim$  218.2 232.5 GHz)
- Continuum and line  $(^{13}CS$  and CO)
- For the tutorial will use only 12m data (7m data also observed)

# The Tutorial

• **uid** A002 Xd98580 X354.ms: calibrated data, end-product of *scriptforPI.py,* 33 GB → 50 GB (step 0)

#### or

•  $Z$  Cma TM2.split.cal: science-only calibrated data, 5.8 GB  $\rightarrow$  13 GB (step 1)

#### and

• **scriptForImagingZCMa.py**: script to be used in the tutorial, with a "switch" for each step that you need to turn on (True) or off (False) Let's take a look to the [script](scriptForImagingZCMa.py).

# STEP 0

myMS = 'uid\_\_\_A002\_Xd98580\_X354.ms.calibrated'  $target = 'Z_CMa'$ Step  $0 = True$  (all others to False)

### STEP<sub>1</sub>

myMS = 'uid\_\_\_A002\_Xd98580\_X354.ms.calibrated'  $target = 'Z_CMa'$ 

Step  $1 = True$  (all others to False)

## STEP 2

myMS = 'uid\_\_\_A002\_Xd98580\_X354.ms.calibrated'  $target = 'Z$  CMa'

**contSPW = '0, 1, 2, 3, 4, 5, 6, 7, 8:300~959, 9:0~85;115~959, 10'** Step 2 = True (all others to False)

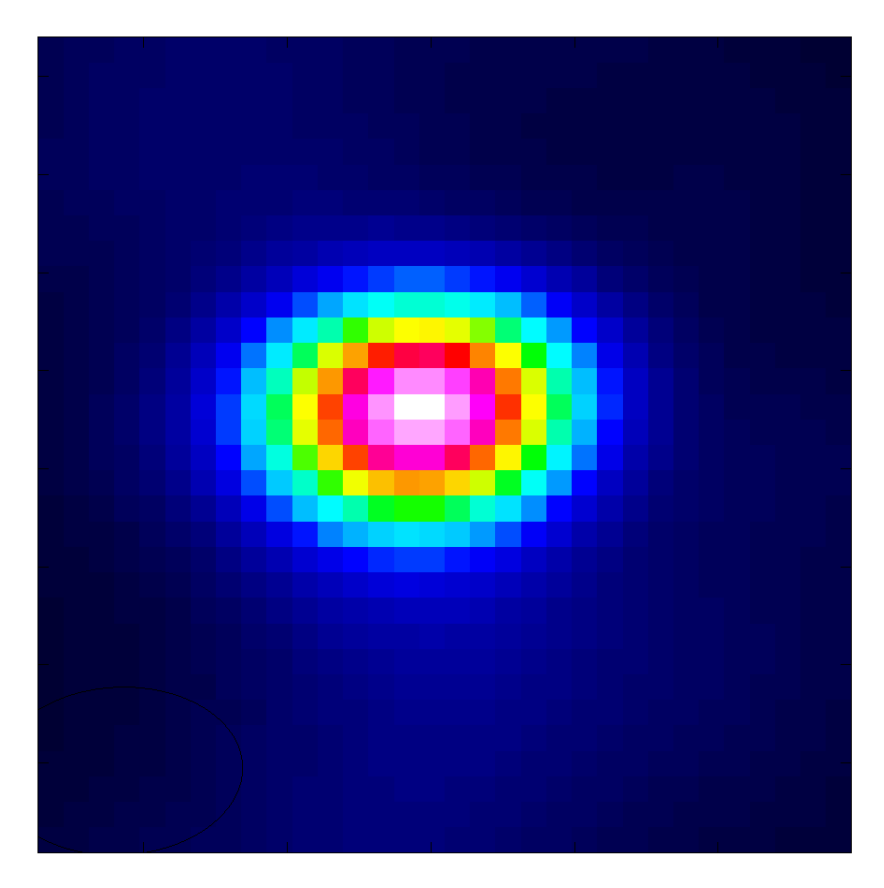

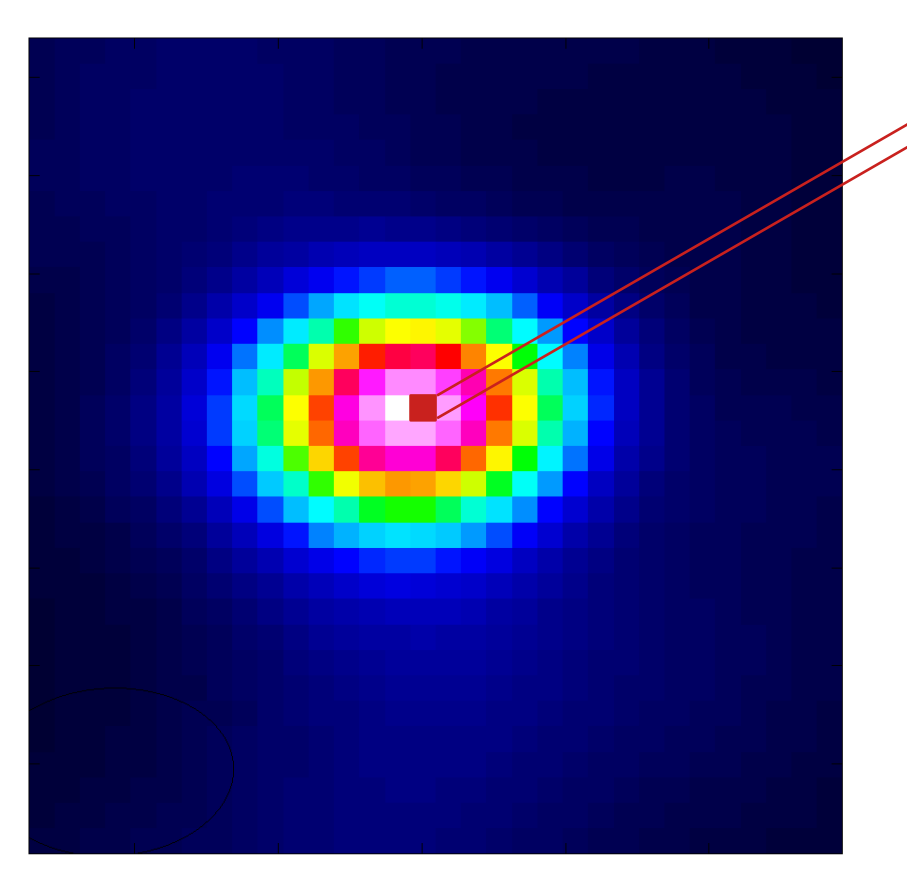

**cell**: angular size of your pixel, e.g.: 0.12" Depends on the angular resolution θ, i.e.: θ/6

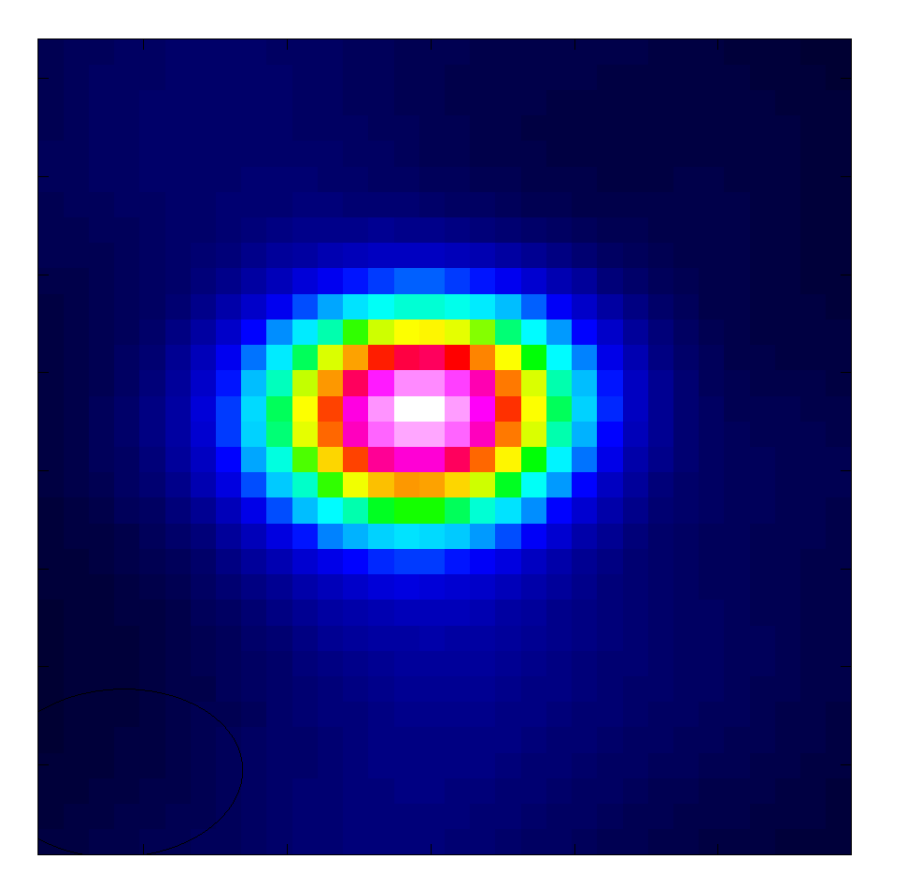

**cell**: angular size of your pixel, e.g.: 0.12" Depends on the angular resolution θ, i.e.: θ/6

**imsize**: pixel size of your image, e.g.: 500 x 500 Depends on the field of view FoV and cell, i.e.: 2\*FoV/cell

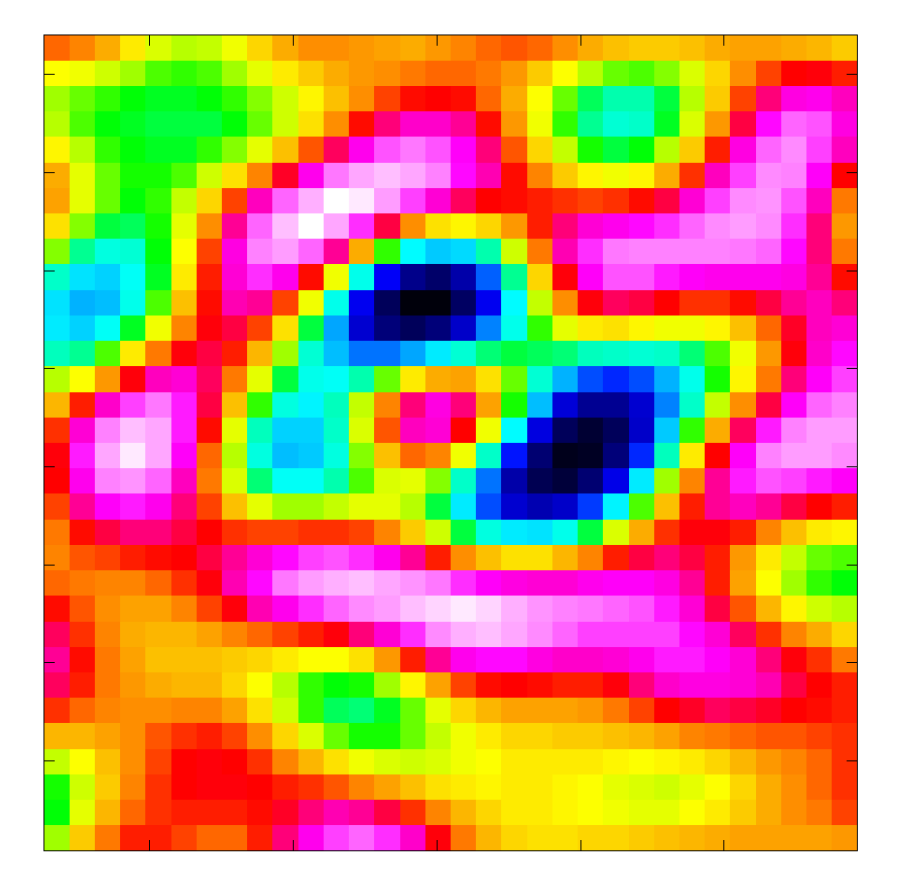

**cell**: angular size of your pixel, e.g.: 0.12"

Depends on the angular resolution θ, i.e.: θ/6

**imsize**: pixel size of your image, e.g.: 500 x 500 Depends on the field of view FoV and cell, i.e.: 2\*FoV/cell

**threshold**: how deep do you want to clean, e.g.: 10 µJy Depends on the expected rms of your image, i.e.: 3xrms

**cell** = **θ / 6**; **θ:** angular resolution

**θ** [rad] = **λ**[m] / **Bmax**[m]; **λ**: observing wavelength; **Bmax**: maximum baseline

**cell** = **θ / 6**; **θ:** angular resolution

**θ** [rad] = **λ**[m] / **Bmax**[m]; **λ**: observing wavelength; **Bmax**: maximum baseline

Observed frequency range: 217.079 (spw5) – 233.443 (spw10) GHz (**listobs**, weblog, plotms)

- **cell** = **θ / 6**; **θ:** angular resolution
- **θ** [rad] = **λ**[m] / **Bmax**[m]; **λ**: observing wavelength; **Bmax**: maximum baseline

Observed frequency range: 217.079 (spw5) – 233.443 (spw10) GHz (**listobs**, weblog, plotms)

 $\rightarrow v = 225.261$  GHz

$$
\rightarrow \lambda = c / \nu = 1.33 \text{ mm} = 0.00133 \text{ m}
$$

- **cell** = **θ / 6**; **θ:** angular resolution
- **θ** [rad] = **λ**[m] / **Bmax**[m]; **λ**: observing wavelength; **Bmax**: maximum baseline

Observed frequency range: 217.079 (spw5) – 233.443 (spw10) GHz (**listobs**, weblog, plotms)

- $\rightarrow v = 225.261$  GHz
- $\rightarrow \lambda = c / v = 1.33$  mm = 0.00133 m

**Bmax = 360.6 m** (**weblog,** plotms, aU.getBaselineLengths)

aU: [analysisUtils](https://safe.nrao.edu/wiki/bin/view/Main/CasaExtensions) python package (very handy tools!)

**cell** = **θ / 6**; **θ:** angular resolution

**θ** [rad] = **λ**[m] / **Bmax**[m]; **λ**: observing wavelength; **Bmax**: maximum baseline

Observed frequency range: 217.079 (spw5) – 233.443 (spw10) GHz (**listobs**, weblog, plotms)

- $\rightarrow v = 225.261$  GHz
- $\rightarrow \lambda = c / v = 1.33$  mm = 0.00133 m

**Bmax = 360.6 m** (**weblog,** plotms, aU.getBaselineLengths)

**θ [arcsec]** = 0.00133 / 360.6 \* 180 / π \* 3600 ~ **0.76 arcsec**

**cell** = 0.76 / 6 ~ **0.13 arcsec**;

aU: [analysisUtils](https://safe.nrao.edu/wiki/bin/view/Main/CasaExtensions) python package (very handy tools!)

**imsize** = 2\* **FoV / cell**; **FoV**: field of view

**FoV**  $[rad] = \lambda [m] / D[m]$ ;  $\lambda$ : observing wavelength; **D**: antenna diameter

**imsize** = 2\* **FoV / cell**; **FoV**: field of view

**FoV**  $[rad] = \lambda [m] / D[m]$ ;  $\lambda$ : observing wavelength; **D**: antenna diameter

**λ** = **0.00133 m**

**D = 12 m**

**cell = 0.13 arcsec** 

**imsize** = 2\* **FoV / cell**; **FoV**: field of view

**FoV**  $[rad] = \lambda [m] / D[m]$ ;  $\lambda$ : observing wavelength; **D**: antenna diameter

**λ** = **0.00133 m**

**D = 12 m**

**cell = 0.13 arcsec** 

**FoV [arcsec]** = 0.00133 / 12 \* 180 / π \* 3600 ~ **23 arcsec**

**imsize** = 2 \* 23 / 0.13 ~ **354 pixels** 

**imsize** = 2\* **FoV / cell**; **FoV**: field of view

**FoV** [rad] = **λ** [m] / **D**[m]; **λ**: observing wavelength; **D**: antenna diameter

**λ** = **0.00133 m**

**D = 12 m**

**cell = 0.13 arcsec** 

Hint: If imsize is even and factorizable by 2, 3, 5 only, tclean will work faster (i.e. **360**)

**FoV [arcsec]** = 0.00133 / 12 \* 180 / π \* 3600 ~ **23 arcsec**

**imsize** = 2 \* 23 / 0.13 ~ **354 pixels** 

**threshold =**  $3$  **\* rms; rms: theoretical noise of the image** 

$$
rms[J/m^{2}] = \frac{2 k T_{sys}}{A_{eff} \sqrt{(N(N-1)\Delta t \Delta v)}};
$$

**k**: Boltzmann constant; **Tsys**: antenna temperature; A<sub>eff</sub>: effective collecting area of a antenna; **N**: number of antennas; **Δt**: time on source; **Δν**: total bandwidth

**threshold =** 3 \* **rms**; **rms**: theoretical noise of the image

$$
rms[J/m^{2}]=\frac{2 k T_{sys}}{A_{eff}\sqrt{(N(N-1)\Delta t \Delta \nu)}};
$$

 $k = 1.38 \times 10^{-23}$  J/K  $N = 48$  (weblog, listobs) **Δt = 302.4 s** (weblog, listobs) **k**: Boltzmann constant; **Tsys**: antenna temperature; A<sub>eff</sub>: effective collecting area of a antenna; **N**: number of antennas; **Δt**: time on source; **Δν**: total bandwidth

**threshold =** 3 \* **rms**; **rms**: theoretical noise of the image

$$
rms[J/m^{2}]=\frac{2 k T_{sys}}{A_{eff}\sqrt{(N(N-1)\Delta t \Delta \nu)}};
$$

 $k = 1.38 \times 10^{-23}$  J/K  $N = 48$  (weblog, listobs) **Δt = 302.4 s** (weblog, listobs)

**Δν =** 

**k**: Boltzmann constant; **Tsys**: antenna temperature; A<sub>eff</sub>: effective collecting area of a antenna; **N**: number of antennas; **Δt**: time on source; **Δν**: total bandwidth

Continuum selection: (0, 1, 2, 3, 4, 5, 6, 7, 8:300~959, 9:0~85;115~959, 10)

**threshold =** 3 \* **rms**; **rms**: theoretical noise of the image

$$
rms[J/m^{2}]=\frac{2 k T_{sys}}{A_{eff}\sqrt{(N(N-1)\Delta t \Delta \nu)}};
$$

 $k = 1.38 \times 10^{-23}$  J/K  $N = 48$  (weblog, listobs) **Δt = 302.4 s** (weblog, listobs)

**Δν = 8 \* 58593.8**

**k**: Boltzmann constant; **Tsys**: antenna temperature; A<sub>eff</sub>: effective collecting area of a antenna; **N**: number of antennas; **Δt**: time on source; **Δν**: total bandwidth

Continuum selection: (**0, 1, 2, 3, 4, 5, 6, 7**, 8:300~959, 9:0~85;115~959, 10) 8 spw \* bandwidth (listobs)

**threshold =** 3 \* **rms**; **rms**: theoretical noise of the image

$$
rms[J/m^{2}]=\frac{2 k T_{sys}}{A_{eff}\sqrt{(N(N-1)\Delta t \Delta \nu)}};
$$

 $k = 1.38 \times 10^{-23}$  J/K  $N = 48$  (weblog, listobs) **Δt = 302.4 s** (weblog, listobs)

**Δν =** 8 \* 58593.8 + **660 \* 122.070**

**k**: Boltzmann constant; **Tsys**: antenna temperature; A<sub>eff</sub>: effective collecting area of a antenna; **N**: number of antennas; **Δt**: time on source; **Δν**: total bandwidth

Continuum selection: (0, 1, 2, 3, 4, 5, 6, 7, **8:300~959**, 9:0~85;115~959, 10)

660 ch \* chanwidth (listobs)

**threshold =** 3 \* **rms**; **rms**: theoretical noise of the image

$$
rms[J/m2] = \frac{2 k Tsys}{Aeff \sqrt{(N(N-1)\Delta t \Delta v)}};
$$

 $k = 1.38 \times 10^{-23}$  J/K  $N = 48$  (weblog, listobs) **Δt = 302.4 s** (weblog, listobs)

**k**: Boltzmann constant; **Tsys**: antenna temperature; A<sub>eff</sub>: effective collecting area of a antenna; **N**: number of antennas; **Δt**: time on source; **Δν**: total bandwidth

**Δν =** 8 \* 58593.8 + 660 \* 122.070 + **931 \* 122.070**

Continuum selection: (0, 1, 2, 3, 4, 5, 6, 7, 8:300~959, **9:0~85;115~959**, 10)

931 ch \* chanwidth (listobs)

**threshold =** 3 \* **rms**; **rms**: theoretical noise of the image

$$
rms[J/m2] = \frac{2 k Tsys}{Aeff \sqrt{(N(N-1)\Delta t \Delta v)}};
$$

- $k = 1.38 \times 10^{-23}$  J/K  $\Delta v$ : total bandwidth  $N = 48$  (weblog, listobs) **Δt = 302.4 s** (weblog, listobs)
- **k**: Boltzmann constant; **Tsys**: antenna temperature; A<sub>eff</sub>: effective collecting area of a antenna; **N**: number of antennas; **Δt**: time on source;

**Δν =** 8 \* 58593.8 + 660 \* 122.070 + 931 \* 122.070 + **1875000.0**

Continuum selection: (0, 1, 2, 3, 4, 5, 6, 7, 8:300~959, 9:0~85;115~959, **10**)

bandwidth (listobs)

**threshold =** 3 \* **rms**; **rms**: theoretical noise of the image

$$
rms[J/m2] = \frac{2 k Tsys}{Aeff \sqrt{(N(N-1)\Delta t \Delta v)}};
$$

 $k = 1.38 \times 10^{-23}$  J/K  $N = 48$  (weblog, listobs) **Δt = 302.4 s** (weblog, listobs) **k**: Boltzmann constant; **Tsys**: antenna temperature; A<sub>eff</sub>: effective collecting area of a antenna; **N**: number of antennas; **Δt**: time on source; **Δν**: total bandwidth

**Δν =** (8 \* 58593.8 + 660 \* 122.070 + 931 \* 122.070 + 1875000.0) \* 10-6 = **2.54 GHz**

Continuum selection: (0, 1, 2, 3, 4, 5, 6, 7, 8:300~959, 9:0~85;115~959, 10)

**threshold =** 3 \* **rms**; **rms**: theoretical noise of the image

$$
rms[J/m^{2}]=\frac{2 k T_{sys}}{A_{eff}\sqrt{(N(N-1)\Delta t \Delta \nu)}};
$$

 $k = 1.38 \times 10^{-23}$  J/K  $N = 48$  (weblog, listobs) **Δt = 302.4 s** (weblog, listobs) **Δν = 2.54 GHz** (listobs)

**k**: Boltzmann constant; **Tsys**: antenna temperature; A<sub>eff</sub>: effective collecting area of a antenna; **N**: number of antennas; **Δt**: time on source; **Δν**: total bandwidth

 $A_{\text{eff}}$  = efficiency \*  $A_{12m}$  = 0.7 \*  $\pi$  \* 6<sup>2</sup> = 79.2 m<sup>2</sup>

(efficiency: Table 9.3 of ALMA [Cycle 8 Handbook\)](https://almascience.eso.org/documents-and-tools/cycle8/alma-technical-handbook)

**threshold =** 3 \* **rms**; **rms**: theoretical noise of the image

$$
rms[J/m^{2}] = \frac{2 k T_{sys}}{A_{eff} \sqrt{(N(N-1)\Delta t \Delta \nu)}};
$$

 $k = 1.38 \times 10^{-23}$  J/K  $N = 48$  (weblog, listobs) **Δt = 302.4 s** (weblog, listobs)  $Δν = 2.54$  GHz (listobs) **Aeff = 79.2 m2** (ALMA documentation)

 $T_{sys}$  ~ 100 K (weblog)

**k**: Boltzmann constant; **Tsys**: antenna temperature; A<sub>eff</sub>: effective collecting area of a antenna; **N**: number of antennas; **Δt**: time on source; **Δν**: total bandwidth

**threshold =** 3 \* **rms**; **rms**: theoretical noise of the image

$$
rms[J/m2] = \frac{2 k Tsys}{Aeff \sqrt{(N(N-1)\Delta t \Delta v)}};
$$

 $k = 1.38 \times 10^{-23}$  J/K

$$
N = 48
$$
 (weblog, listobs)

- **Δt = 302.4 s** (weblog, listobs)
- $Δν = 2.54$  GHz (listobs)
- **Aeff = 79.2 m2** (ALMA documentation)
- $T_{sys}$  ~ 100 K (weblog)

**rms** =  $8.37 \times 10^{-31}$  J/m<sup>2</sup> =  $8.37 \times 10^{-31} \times 10^{26}$  Jy = **83.7 uJy threshold =**  $3 * 83.7 = 251$  **uJy = 0.25 mJy** 

**k**: Boltzmann constant; **Tsys**: antenna temperature; A<sub>eff</sub>: effective collecting area of a antenna; **N**: number of antennas; **Δt**: time on source; **Δν**: total bandwidth

# STEP 3

myMS = 'uid\_\_\_A002\_Xd98580\_X354.ms.calibrated' target =  $'Z$  CMa'

contSPW = '0, 1, 2, 3, 4, 5, 6, 7, 8:300~959, 9:0~85;115~959, 10'

```
mycell = '0.13 arcsec'
myimsize = 360
mythreshold = '0.25 mJy'
Step 3 = True (all others to False)
```
**threshold =** 3 \* **rms**; **rms**: theoretical noise of the image **per channel**

$$
rms[J/m^{2}] = \frac{2 k T_{sys}}{A_{eff} \sqrt{(N(N-1)\Delta t \Delta v)}};
$$

 $k = 1.38 \times 10^{-23}$  J/K  $N = 48$  (weblog, listobs) **Δt = 302.4 s** (weblog, listobs) **Δν = 122.070 kHz** (listobs) **Aeff = 79.2 m2** (ALMA documentation)  $T_{sys}$  ~ 100 K (weblog)

**k**: Boltzmann constant; **Tsys**: antenna temperature; A<sub>eff</sub>: effective collecting area of a antenna; **N**: number of antennas; **Δt**: time on source; **Δν**: total bandwidth

**threshold =** 3 \* **rms**; **rms**: theoretical noise of the image **per channel**

$$
rms[J/m2] = \frac{2 k Tsys}{Aeff \sqrt{(N(N-1)\Delta t \Delta v)}};
$$

 $k = 1.38 \times 10^{-23}$  J/K  $N = 48$  (weblog, listobs)  $\Delta t = 302.4$  s (weblog, listobs) **Δν = 122.070 kHz** (listobs) **Aeff = 79.2 m2** (ALMA documentation)  $T_{sys}$  ~ 100 K (weblog)

**k**: Boltzmann constant; **Tsys**: antenna temperature; A<sub>eff</sub>: effective collecting area of a antenna; **N**: number of antennas; **Δt**: time on source; **Δν**: total bandwidth

**rms**<sub>ch</sub> = **rms**<sub>cont</sub> \* sqrt(Δν<sub>cont</sub>/Δν<sub>ch</sub>) = 83.7 \* sqrt(2.54 \* 10<sup>6</sup>/122.070) = 12073 μJy = **12 mJy threshold =** 3 \* 12 = **36 mJy**

**start:** first channel to use for making the cube (plotms) **nChan:** total of channels to use (plotms) **restfreq**: rest frequency of the line ([splatcatalogue](https://splatalogue.online//))

**CO cube (spw 8)**

**<sup>13</sup>CS cube (spw 9)**

**startCO = 50 nChanCO = 130** restfreq = 230.538 GHz **startCS = 85 nChanCS = 30** restfreq = 231.2206 GHz

## STEP 4

myMS = 'uid  $\sim$  A002 Xd98580 X354.ms.calibrated' target  $= 'Z$  CMa'

contSPW = '0, 1, 2, 3, 4, 5, 6, 7, 8:300~959, 9:0~85;115~959, 10'

 $mycell = '0.13 arcsec'$ myimsize  $= 360$ mythreshold =  $0.25$  mJy' **startCO = 50 nChanCO = 130 myThreshCO = '36 mJy' startCS = 85 nChanCS = 30 myThreshCS = '36 mJy'** Step 4 = True (all others to False)

#### STEP 5: immoments parameters

**myLineChans:** channel range of line emission (viewer, **CARTA**)

**CO cube (spw 8)**

 $V_{\text{peak}} \sim 14.5$  km/s **myLineChans= 0 ~ 115**

# STEP 5

myMS = 'uid  $\sim$  A002 Xd98580 X354.ms.calibrated' target  $= 'Z$  CMa'

contSPW = '0, 1, 2, 3, 4, 5, 6, 7, 8:300~959, 9:0~85;115~959, 10'

 $mycell = '0.13 arcsec'$ myimsize  $= 360$ mythreshold =  $0.25$  mJy'

**myLineChans = '0 ~ 115'** Step  $5 = True$  (all others to False) start $CO = 50$  $nChanCO = 130$ myThreshCO = '36 mJy' start $CS = 85$  $nChancS = 30$ myThreshCS = '36 mJy'